# **pixbet eleição presidente**

- 1. pixbet eleição presidente
- 2. pixbet eleição presidente :bonus deposito betboo
- 3. pixbet eleição presidente :bet365 avião

### **pixbet eleição presidente**

#### Resumo:

**pixbet eleição presidente : Explore as possibilidades de apostas em mka.arq.br! Registrese e desfrute de um bônus exclusivo para uma jornada de vitórias!**  contente:

Uma exploração em pixbet eleição presidente primeira pessoa

Todo desenvolvimento profissional passa por uma série de aprendizados, e em pixbet eleição presidente minha jornada como investidor, me deparei com o termo "valor do cash out". Esse conceito, freqüentemente utilizado em pixbet eleição presidente contextos financeiros e empresariais, refere-se à ação de vender um ativo que está em pixbet eleição presidente posse de alguém em pixbet eleição presidente troca de dinheiro. Embora possa haver diversas razões por trás da venda, como a vontade de lucrar com o aumento do preço da ação ou a necessidade de dinheiro imediato, analisarei neste texto algumas das

consequências e recomendações associadas ao "cash out".

Na minha experiência própria, decidi "cashar out" minhas ações em pixbet eleição presidente determinada empresa porque o preço das ações estavam em pixbet eleição presidente alta e optei por arrecadar o lucro obtido até então. No entanto, este tipo de decisão não deve ser tomada à negligência, especialmente se levarmos em pixbet eleição presidente consideração que, às vezes, possuir um ativo pode resultar em pixbet eleição presidente lucros futuros ainda maiores se o preço atingir níveis ainda mais altos. Além disso, é importante lembrar que, para além da perda potencial de lucros futuros, deve-se considerar

Aviator Bug: Jogar e Triplicar pixbet eleição presidente Banca!

Aprenda a jogar e ganhar milhões de jackpots com o jogo do Aviator! Este artigo lhe mostrará tudo o que precisa saber sobre essa nova maneira de gerenciar pixbet eleição presidente banca e ter sucesso na internet.

O Que é o Jogo do Aviator?

O {nn} é um sucesso na internet devido às regras simples e à possibilidade de ganhos rápidos. Ele permite que os jogadores façam apostas enquanto o avião decola, com o prêmio aumentando à medida que o avião voa mais longe.

Passo

Descrição

1

Registre-se em pixbet eleição presidente uma plataforma confiável de apostas online.

2

Faça um depósito mínimo e receba um bônus.

3

Selecione o jogo do Aviator e escolha pixbet eleição presidente aposta.

4

Assista ao avião decolar e encaixe pixbet eleição presidente aposta antes que ele desapareça. 5

Retire suas vencedoras e jogue novamente!

Gerenciar pixbet eleição presidente Banca com a Estratégia Aviator

Para ter sucesso no jogo do Aviator, é importante gerenciar pixbet eleição presidente banca de maneira eficaz. Algumas dicas úteis incluem:

Não exceda seu orçamento: estabeleça um limite de quanto dinheiro está pronto para arriscar e seja disciplinado.

Aposte em pixbet eleição presidente diferentes valores: evite arriscar grandes quantias em pixbet eleição presidente apenas uma partida. Tente variações apostando em pixbet eleição presidente diferentes valores.

Visualize seu progresso: mantenha um registro diário de suas vitórias e derrotas.

Benefícios da Estratégia Aviator

Ao utilizar a estratégia Aviator, os jogadores podem experimentar os seguintes benefícios: Maior controle financeiro: a estratégia permite que os jogadores monitorem suas finanças de maneira mais eficiente.

Menor risco: diversificando suas apuestas e estabelecendo limites, os jogadores podem minimizar o risco de grandes perdas.

Aprendizado: acompanhando seus progressos, os jogadores podem identificar seus erros e aprimorar pixbet eleição presidente estratégia.

Compartilhe Sua Experiência

Experimentou o jogo do Aviator? Partilhe pixbet eleição presidente experiência através dos comentários abaixo! Queremos saber como foi para você!

**Comentários** 

Michael Soler:

Depois de muita briga (e perda de dinheiro), finalmente consegui !

## **pixbet eleição presidente :bonus deposito betboo**

Uma vez que você tenha aberto uma conta bwin, você pode acessá-la inserindo seu ID de uário e senha na área de login (no canto superior direito do nosso site) e clicando no otão Entrar ou clicando na tecla Retornar (ou Entrar). Informações gerais - Como faço ra acessar minha conta Bwin? - Ajuda help.bwin.gr : informações

1. Navegue até as configurações do seu dispositivo Android e procure por "Segurança" ou 'Privacidade, segurança".

2. Na seção "Origens desconhecidas" ou 'Fonte, desconhecido.", ative o opção para permitir A instalação de aplicativos De fora da Google Play Store".

3. Depois de habilitar a instalação, aplicativos com fontes desconhecidas e você pode abrir o arquivo APK baixado usando um gerenciadorde arquivos ou uma leitor. Algumas opções populares incluem do Gerenciaador De Arquivo: ES", os Leitor em pixbet eleição presidente Histórico da IASUS é tambémGernciadores para Postes Mi).

4. Selecione o arquivo APK que deseja instalar e siga as instruções na tela para completar a instalação;

Em alguns casos, o arquivo APK pode ser executado automaticamente após do download ter concluído. Se isso acontecer e você é pular as etapas 3 E 4 da ir diretamente para a etapa 5!

### **pixbet eleição presidente :bet365 avião**

#### **Escolha de Scottie Scheffler após a grande vitória no Masters**

Um casaco verde de Masters não foi o suficiente para Scottie Scheffler. O americano estava correndo de vapor emocional logo após pixbet eleição presidente vitória de quatro tacadas no Augusta National, mas cheio de propósito que compensou amplamente pixbet eleição presidente falta de preparação para o RBC Heritage. O resultado não apenas foi semelhante, mas agora é

esperado.

Ele raramente errou um tiro. Ele pouco deu esperança aos que o perseguiam. E ele saiu do Harbor Town na manhã de segunda-feira com mais uma vitória que estendeu uma hegemonia não vista desde os anos de pico de Tiger Woods. Scheffler agora tem quatro vitórias pixbet eleição presidente suas últimas cinco partidas, a exceção um segundo lugar no Houston Open quando ele interpretou incorretamente um putt de pássaro de 5 pés que teria forçado um playoff.

#### **Uma performance dominante**

Scheffler ganhou quatro dos últimos cinco torneios pixbet eleição presidente que participou. Sua sequência de 40 rodadas consecutivas nas penalidades, que começou no East Lake no Tour Championship pixbet eleição presidente agosto do ano passado, é impressionante. Sua posição no número 1 do mundo é tão boa que ele se tornou o primeiro jogador desde Woods a quebrar a marca de 15 pontos.

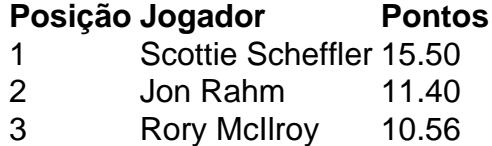

Author: mka.arq.br Subject: pixbet eleição presidente Keywords: pixbet eleição presidente Update: 2024/7/24 2:21:15